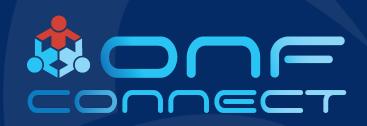

# Open Community Hardware Designs Used with ONF Reference Designs

Jeff Catlin
Edgecore Networks

### What are "Open" hardware designs?

- Open Hardware designs are contributions to an Open Source community
  - Open Compute
  - Telecom Infra Project
- Open Hardware designs can differ in contribution collateral
  - Specification only i.e. OCP inspired
  - Specification and complete design files i.e. OCP Accepted
- ONF has been leveraging Open Hardware designs for ~5 years!

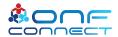

### **ONF** Designs

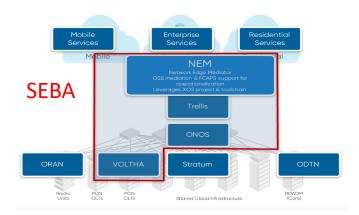

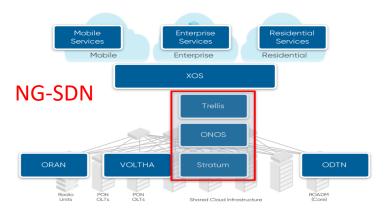

### **Trellis**

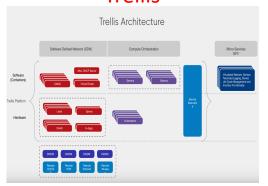

### COMAC

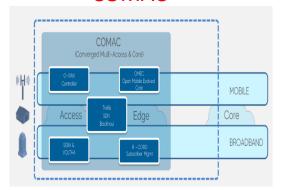

### **ODTN**

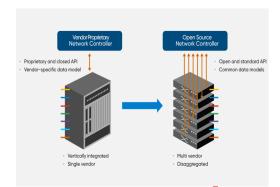

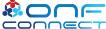

### ONF Trellis building block

- Trellis is common in most ONF reference designs
- Trellis contains generic Leaf/Spine fabric, Compute nodes, Controller, and networking functions

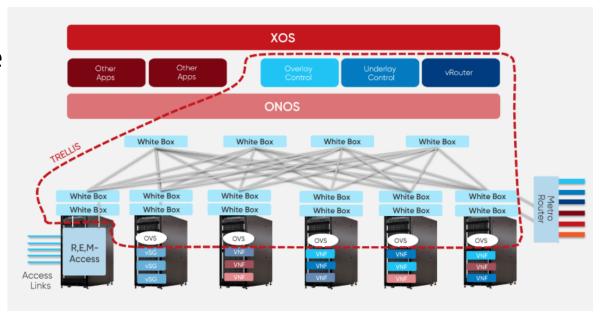

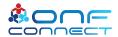

## Where are Open hardware designs used today with ONF Trellis?

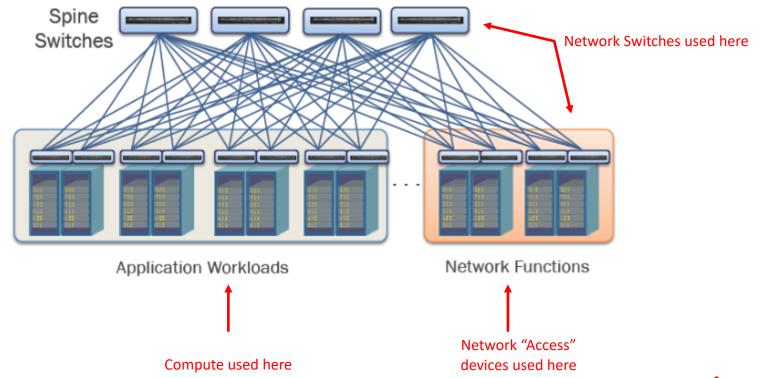

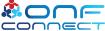

### Network Switches for Trellis today

Switches used for the Leaf/Spine architecture historically following Data Center (OCP Networking group) type of products

"Recommended" Switches

- 1G/10G models (with 40G uplinks)
  - OCP Accepted™ EdgeCore AS5712-54X
  - OCP Accepted™ EdgeCore AS5812-54X
  - QuantaMesh T3048-LY8
  - Delta AG7648
  - Inventec D6254
- 25G models (with 100G uplinks)
  - OCP Accepted™ EdgeCore AS7712-32X (with 25G breakout cable)
  - QuantaMesh BMS T7032-IX1/IX1B (with 25G breakout cable)
  - Inventec D7054Q28B

- 40G models
  - OCP Accepted™ EdgeCore AS6712-32X
- 100G models
  - OCP Accepted™ EdgeCore AS7712-32X
  - QuantaMesh BMS T7032-IX1/IX1B
  - OCP Accepted<sup>™</sup> Inventec D7032Q28B (verified by Inventec)
- 400G models
  - Future

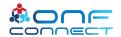

### **Network Switches for Stratum**

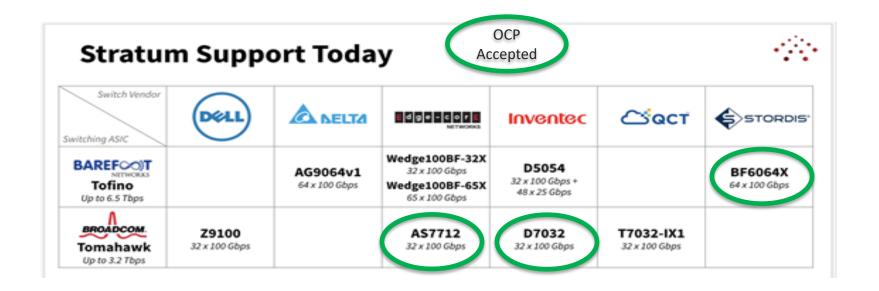

Additional Switch support soon to come!

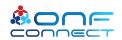

### Network Switch software package

- Base software package used for Trellis Switches
  - ONIE ( OCP)
  - Open Network Linux (OCP)
  - Redfish Baseline Management Profile (OCP)
  - OpenFlow implementation to match OF-DPA
  - Support of Stratum (ONF)

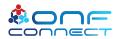

### Open OCP switches available

- Here is a list of available 35+ switches from the OCP Networking group wiki
  - <u>https://www.opencompute.</u>
     <u>org/wiki/Networking/SpecsA</u>
     <u>ndDesigns</u>
  - OCP Marketplace
  - https://www.opencompute. org/products

#### Hardware Specs

#### 1.1 Accepted Hardware

- 1.1.1 Agema AG6248C-POE 48 port 1G, 2x10G access switch
- 1.1.2 Alpha Networks SNX-60x0-486F 48-port 10G SFP+ & 6-port 40G QSFP+ Leaf Switch
- 1.1.3 Alpha Networks SNQ-60x0-320F 32x40Gb QSFP+ Leaf/Spine Switch
- 1.1.4 Alpha Networks 48x10GT, 2x40G QSFP+, 4x100G QSFP28 Leaf Switch
- 1.1.5 Alpha Networks SNH-60A0-320F 32x100G QSFP28 Leaf/Spine Switch
- 1.1.6 Broadcom/Interface Masters Open Leaf and Spine Switch specification
- 1.1.7 Cavium Wedge 100C 32x100G (based on Facebook Wedge 100)
- 1.1.8 Edgecore Networks AS4610 30 or 54 port 1G with/without POE access switch
- 1.1.9 Edgecore Networks AS5712-54X 48-port 10G SFP+ & 6-port 40G QSFP+ Leaf Switch
- 1.1.10 Edgecore Networks AS5900-54 port 10GB SFP+ + 6 port QSFP28 based on Broadcom Qumran
- 1.1.11 Edgecore Networks AS6712-32X 32-port 40G QSFP+ Leaf/Spine Switch
- 1.1.12 Edgecore Networks AS7712-32X 32-port 100G QSFP28 Leaf/Spine Switch
- 1.1.13 Edgecore Networks AS7800-64X 2RU 64x100G (QSFP28) based on Broadcom Tomahawk II
- 1.1.14 Edgecore Networks ORSA-1RU Open Rack Switch Adapter
- 1.1.15 Edgecore Networks ECW5410 802.11ac Wave 2 4x4 indoor wireless access point
- 1.1.16 Edgecore Networks ECW7212-L 2x2 indoor wireless access point
- 1.1.17 Edgecore Networks ECW7220-L 3x3 indoor wireless access point
- 1.1.18 Edgecore Networks ECWO7220-L 3x3 outdoor wireless access point
- 1.1.19 Edgecore Networks ECW5211 2x2 indoor wireless access point
- 1.1.20 Edgecore Networks AS9700-32X 32×400G based on Broadcom Tomahawk III
- 1.1.21 Edgecore Networks AS7726-32X 32x100G + 2x10G based on Broadcom Trident 3
- 1.1.22 Edgecore Networks AS7326-56X 48x25G + 8x100G + 2x10G based on Broadcom Trident 3
- 1.1.23 Facebook Wedge 16x40GB QSFP+ Leaf/Spine Switch
- 1.1.24 Facebook Wedge 100 32x100G
- 1.1.25 Facebook Backpack 128x100G
- 1.1.26 Facebook CWDM4-OCP
- 1.1.27 Facebook Wedge 100S 32x100G
- 1.1.28 Facebook Minipack
- 1.1.29 Inventec DCS6072QS 48x10GB SFP+ & 6x40GB QSFP+ Leaf Switch
- 1.1.30 Inventec DCS7032Q28 32x100GB QSFP28 Leaf/Spine Switch
- 1.1.31 Mellanox MSX1410OCP SwitchX-2 48x10GB SFP+ & 12x40GB QSFP+ Leaf Switch
- 1.1.32 Mellanox MSX1710OCP SwitchX-2 36x40GB QSFP+ Leaf/Spine Switch
- 1.1.33 Nephos NPS4806 48x10G + 6x40G Nephos MT3258
- 1.1.34 SKT T-CAP CNA-SSX2RC

#### 1.2 Inspired Hardware

- 1.2.1 Agema AGC5648S 48 port 25G, 6x100G switch using Jericho+
- 1.2.2 Agema AG5648v1 48 port 25G, 6x100G switch using Tomahawk+
- 1.2.3 Agema AG7648C 48 port 10G BT, 6x40G switch using Trident II
- 1.2.4 Agema AG9032V1 32x100G switch using Tomahawk
- 1.2.5 Agema AGC7648A 48 port 10G, 6x100G switch using Qumram-MX

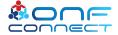

### Network access devices used for Trellis/SEBA

- OCP Accepted™ Edgecore
   AS5900-54 Series of Metro
   Ethernet Switch(s)
- OCP Accepted™ Edgecore
   ASXvOLT16 OpenXGS-PON
   OLT
- OCP Accepted™ Edgecore
   ASGvOLT64 OpenGPON OLT

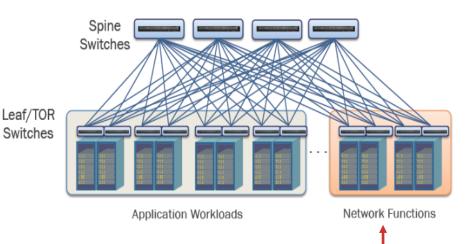

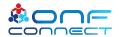

### Open OCP Telco access products

- Here is a list of the contributions from the OCP Telco wiki
  - https://www.opencompute.or g/wiki/Telcos#Specs\_and\_Desi gns
- OCP Marketplace
  - https://www.opencompute.or g/products

#### Approved Contributions

- AT&T Open Fiber Distribution Hub Specification
- AT&T Cell Site Gateway Router

- Deutsche Telekom OpenGPON-OLT
- ADLINK CG-OpenRack-19 Half-Width OpenSled Server
- Radisys CG-OpenRack-19 v1.0 ₽
- AT&T 16 Port XGS-PON vOLT V.1.3
- Ufi Space Cell Site Gateway Router Specification & Design Package @

#### Draft Specs and other working Documents

- AT&T FHG and CAS presentation
- AT&T XGS MicroOLT vOLT V.1.0 (draft)

  ✓
- AT&T 4 Port XGS-PON Hardened vOLT V.1.1 (draft)
- AT&T 1 PORT G.Fast DPU v2.0 (draft)

   Ø
- AT&T 4 PORT G.Fast DPU v1.0 (draft)

   Ø

- AT&T Port Open Programmable-PON OLT v2.0 (draft)

   Ø
- AT&T DDC Specification WG1 (overview)
- EdgecoreAS7926-80X Aggregation Router Specification ₽
- Edgecore Contribution/Specification overview
- Orange 400V DC Power Feeding Architecture
- AT&T Converged Access Switch-CAS (draft)
- AT&T Front Haul Gateway (draft)

#### Supporting Documents that may be valuable to designers

- AT&T requirements for servers including storage
- AT&T requirements for the Open OLT devices
- SCOPE Environmental Profile 
   Profile 
   Profile 
   Profile 
   Profile 
   Profile 
   Profile 
   Profile 
   Profile 
   Profile 
   Profile 
   Profile 
   Profile 
   Profile 
   Profile 
   Profile 
   Profile 
   Profile 
   Profile 
   Profile 
   Profile 
   Profile 
   Profile 
   Profile 
   Profile 
   Profile 
   Profile 
   Profile 
   Profile 
   Profile 
   Profile 
   Profile 
   Profile 
   Profile 
   Profile 
   Profile 
   Profile 
   Profile 
   Profile 
   Profile 
   Profile 
   Profile 
   Profile 
   Profile 
   Profile 
   Profile 
   Profile 
   Profile 
   Profile 
   Profile 
   Profile 
   Profile 
   Profile 
   Profile 
   Profile 
   Profile 
   Profile 
   Profile 
   Profile 
   Profile 
   Profile 
   Profile 
   Profile 
   Profile 
   Profile 
   Profile 
   Profile 
   Profile 
   Profile 
   Profile 
   Profile 
   Profile 
   Profile 
   Profile 
   Profile 
   Profile 
   Profile 
   Profile 
   Profile 
   Profile 
   Profile 
   Profile 
   Profile 
   Profile 
   Profile 
   Profile 
   Profile 
   Profile 
   Profile 
   Profile 
   Profile 
   Profile 
   Profile 
   Profile 
   Profile 
   Profile 
   Profile 
   Profile 
   Profile 
   Profile 
   Profile 
   Profile 
   Profile 
   Profile 
   Profile 
   Profile 
   Profile 
   Profile 
   Profile 
   Profile 
   Profile 
   Profile 
   Profile 
   Profile 
   Profile 
   Profile 
   Profile 
   Profile 
   Profile 
   Profile 
   Profile 
   Profile 
   Profile 
   Profile 
   Profile 
   Profile 
   Profile 
   Profile 
   Profile 
   Profile 
   Profile 
   Profile 
   Profile 
   Profile 
   Profile 
   Profile 
   Profile 
   Profile 
   Profile 
   Profile 
   Profile 
   Profile 
   Profile 
   Profile 
   Profile 
   Profile 
   Profile 
   Profile 
   Profile 
   Profile 
   Profile 
   Profile 
   Profile 
   Profile 
   Profile 
   Profi

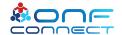

### Compute used in Trellis

- Many OCP choices available depending on workload needs.
  - OCP Inspired™ QuantaGrid D51B-1U Server (2x Intel E5-2630 v4 10C 2.2GHz 85W, 64GB of RAM 2133MHz DDR4, 2x 500GB HDD, and a 40 Gig adapter)
- OCP Server Wiki page
  - https://www.opencompute.org/wiki/S erver/Working
- Over 40 options available on the OCP Marketplace
  - https://www.opencompute.org/products

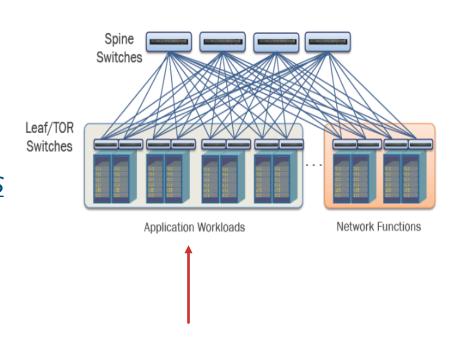

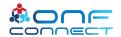

### Other product/technology opportunities from OCP

#### **Data Center Facility**

The Datacenter Facility Project maximizes mechanical performance and thermal and electrical efficiency.

Subscribe % Wiki

m Meeting Calendar Z Charter

#### **Hardware Management**

The Hardware Management Project incorporates a set of existing tools and best practices for remote machine management.

Subscribe % Wiki

m Meeting Calendar Charter

### **High Performance Computing**

The HPC Project is focused on developing a fully open, heterogeneous computing, networking and fabric platform optimized for a multi-node processor.

Subscribe % Wiki

math Meeting Calendar ∠ Charter

#### Networking

The Open Computer Networking Project aims to facilitate the development of network hardware and software together with trusted project validation and testing.

Subscribe % Wiki

m Meeting Calendar 四 Charter

#### **Open System Firmware** (Incubation)

The Open System Firmware Project aims to create and deploy, at scale, an open source hardware platform initialization and OS load firmware optimized for webscale cloud hardware.

Subscribe % Wiki

Meeting Calendar 四 Charter

#### Rack & Power

The focus of the Rack & Power Project Group is on rack standards, integrating into the datacenter infrastructure.

Subscribe % Wiki

Meeting Calendar 四 Charter

#### Security (Incubation)

The Security Project creates designs and specifications to enable software security for all IT gear through collaboration with the wider Open Compute community.

 Subscribe % Wiki

Meeting Calendar 口 Charter

#### Server

The OCP Server Project provides standardized server system specifications for scale computing.

Subscribe % Wiki

Meeting Calendar **尸** Charter

#### Storage

The Storage Project scope is on chassis and sleds, components and peripherals, networked enabled storage and compatibility solutions.

% Wiki

Meeting Calendar **四** Charter

#### Telco

The OCP Telco Project enlists the telecom industry and suppliers who are seeking to use datacenter infrastructure to deliver IT services

Subscribe % Wiki

m Meeting Calendar Charter

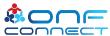

### OCP Carrier grade rack

- OCP CG-Open Rack-19
   Rack and Sled
  - Full and half width sleds
  - Power interconnections
  - In-Rack interconnection of sleds for data plane and management

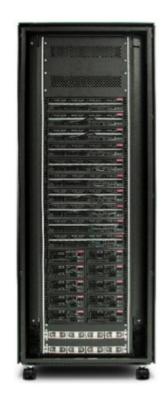

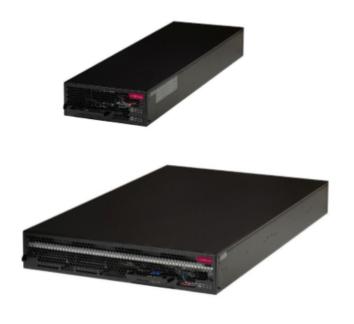

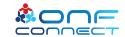

### **OCP Datacenters**

- Single 90KW Datacenters
- Modular 300KW Datacenters
  - Overall construction, Racks, Cooling, and Power all specified and ready to purchase!

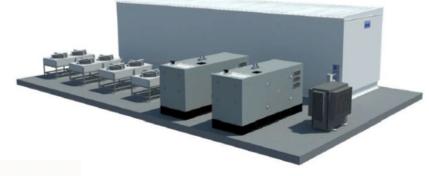

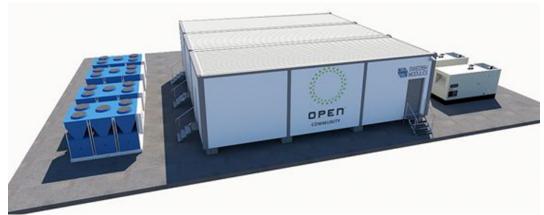

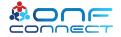

### Open hardware devices used in ONF ODTN

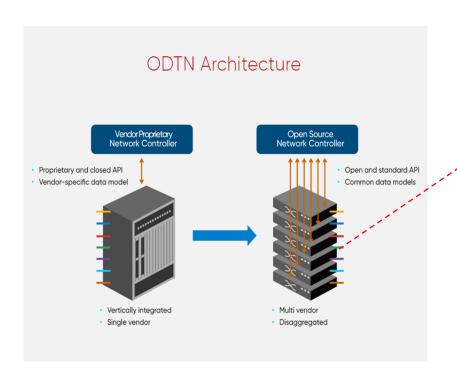

Edgecore "Cassini" Packet Transponder

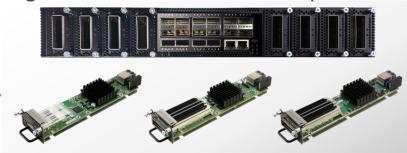

- Hardware Contribution TIP
- Software Support
  - ONIE (OCP)
  - Open Network Linux (OCP)
  - Redfish (OCP Baseline)
  - SONIC (OCP)

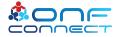

### **Next Steps**

- If you're a carrier get involved in Open Compute and specify your product needs!
- If you're a vendor participate and contribute your specifications and products to Open Compute!
- If you are an integrator choose products for your solution that carry the OCP Logo available on the OCP Marketplace!
  - $\underline{\text{https://www.opencompute.org/products?refinementList\%5Bcategory\%5D=\&refinementList\%5Bsolution\_provider\%5D=\&page=1}$

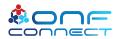

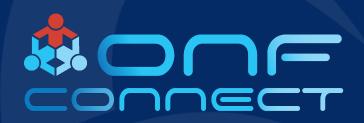

### Thank You